Project Erasmus + 2019-1-ES01-KA202-063878 **Residuos Eléctricos y Electrónicos y Calidad del Aire**

# **Hardware: Medidor de la calidad del aire**

Francisco Javier Vega Molina

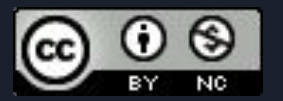

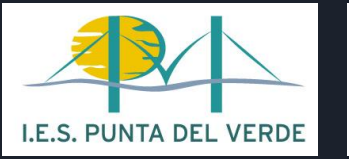

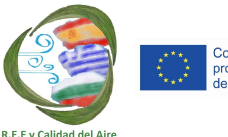

## ¿Que necesitamos para el proyecto?

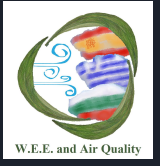

- Dispositivo capaz de detectar gases y calcular la cantidad de los mismos.
- Placa programable que sea capaz de:
	- Obtener un output analogico
	- Realizar cálculos con los datos recogidos
	- Enviar esos datos a una base de datos

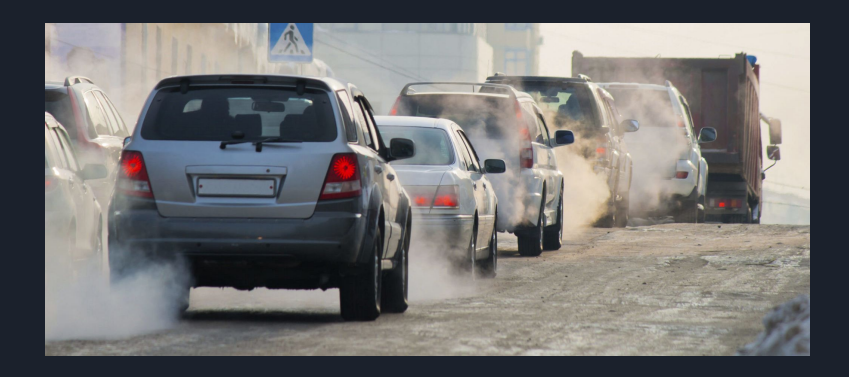

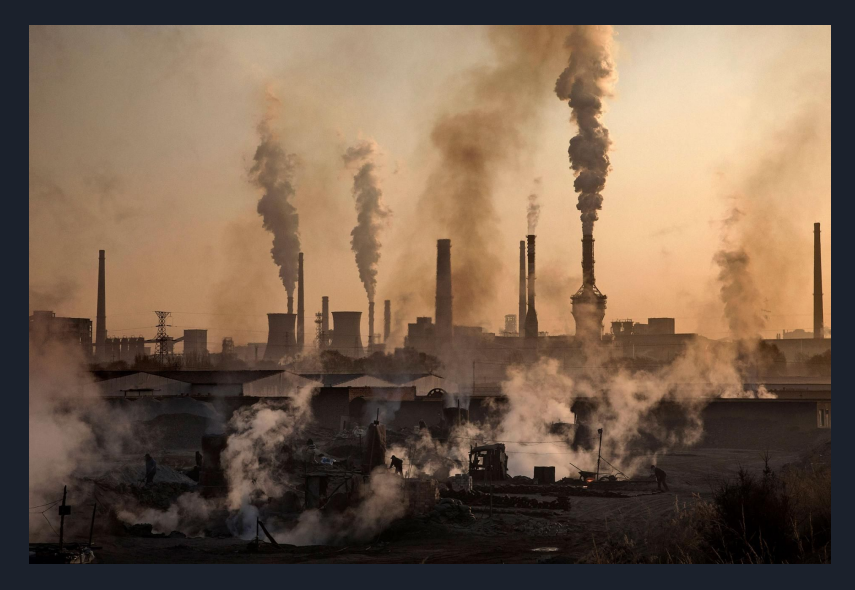

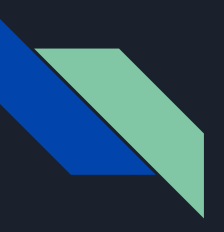

W.E.E. and Air Quality

### ¿Porque NodeMCU?

- Dispone de un puerto analógico
- Es capaz de trabajar con los datos que nos proporcionan los sensores
- Dispone de un chip Wifi integrado con el cual se pueden realizar peticiones GET a un servidor web

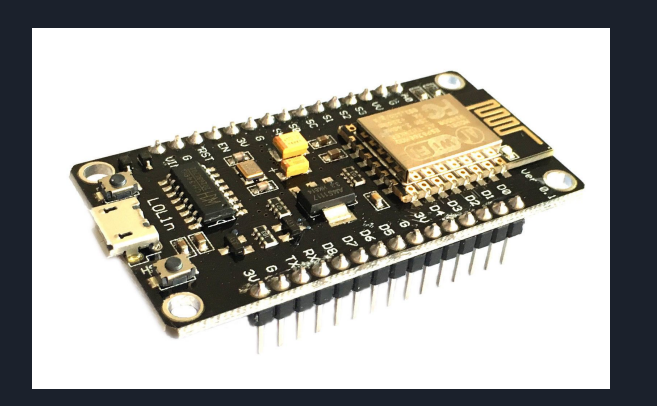

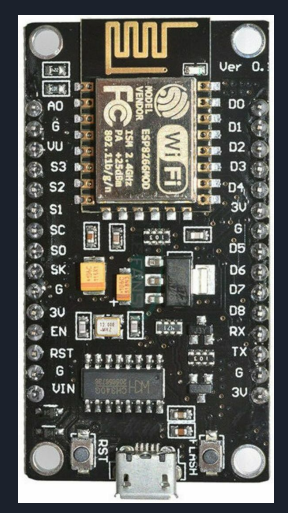

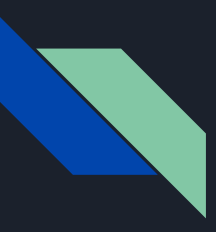

#### Sensor de gases

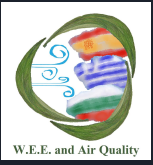

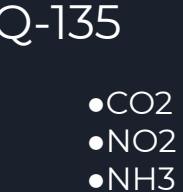

 $M<sub>9</sub>$ 

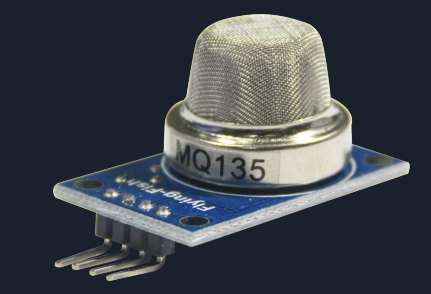

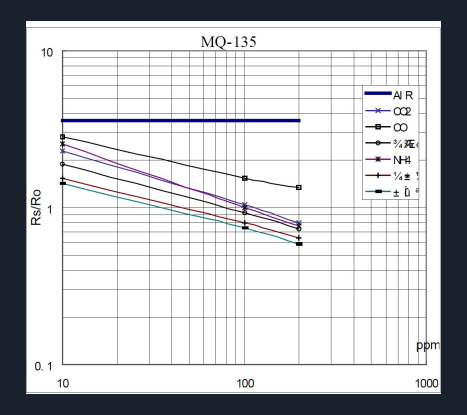

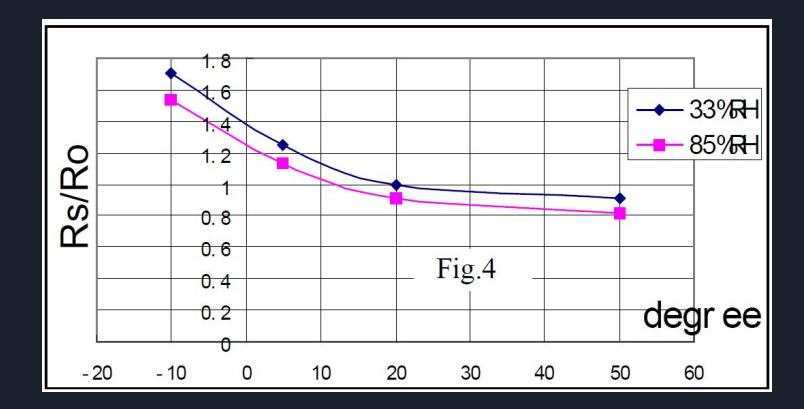

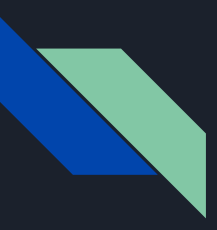

#### Ensamblaje

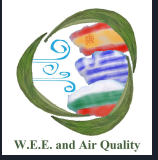

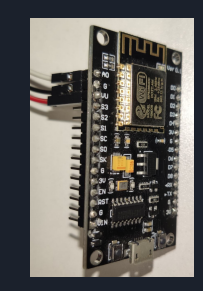

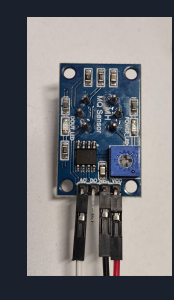

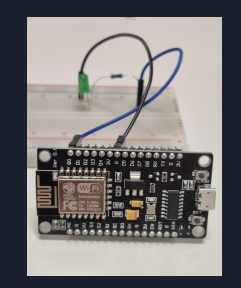

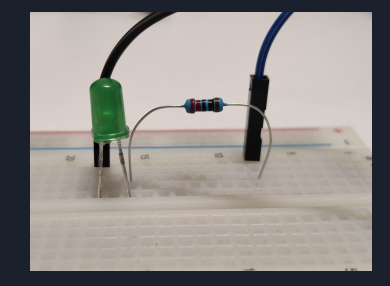

 $Rojo \rightarrow VV$ Negro  $\rightarrow$  G Blanco  $\rightarrow$  A0

 $Rojo \rightarrow VCC$  $Negro \rightarrow GND$ Blanco  $\rightarrow$  A0

Azul  $\rightarrow$  D0 Negro  $\rightarrow$  G Negro→ Resistencia Resistencia → Led Azul→ Led

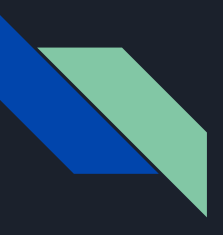

#### Ensamblaje final

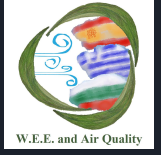

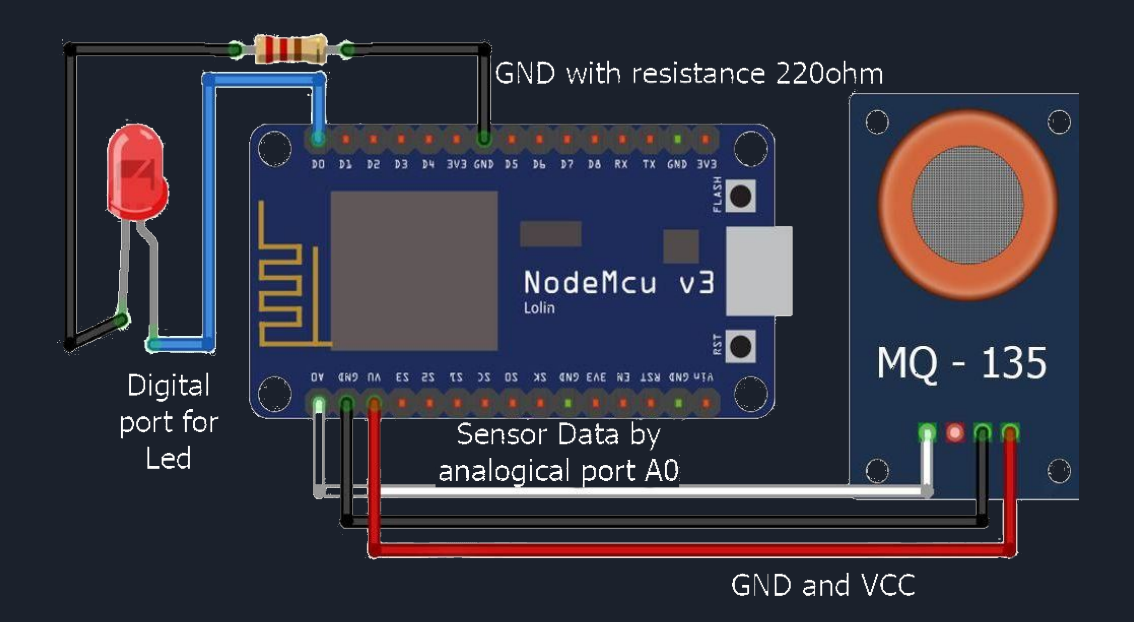

# Prueba a tiempo real

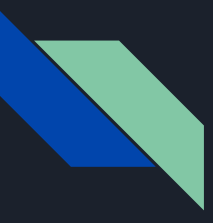

#### Bibliography:

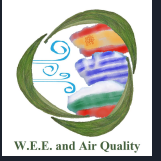

<https://github.com/alexei8a/Open-Air-duinoberry> <https://www.hackster.io/14872/temperature-logging-using-mqtt-and-mongodb-a58cce> [https://naylampmechatronics.com/blog/42\\_Tutorial-sensores-de-gas-MQ2-MQ3-MQ7-y-MQ13.html](https://naylampmechatronics.com/blog/42_Tutorial-sensores-de-gas-MQ2-MQ3-MQ7-y-MQ13.html) <https://www.luisllamas.es/arduino-detector-gas-mq/> <https://create.arduino.cc/projecthub/Telina/mobile-fine-dust-pm10-pm2-5-and-no2-meter-5d011b> <https://docs.mongodb.com/> <https://forum.arduino.cc/> <https://www.arduino.cc/en/Guide/HomePage> <https://docs.atlas.mongodb.com/>

*El presente proyecto ha sido financiado con el apoyo de la Comisión Europea. Esta publicación (comunicación) es responsabilidad exclusiva de su autor. La Comisión no es responsable del uso que pueda hacerse de la información aquí difundida.*